# 知 关于MacOS系统更新安全策略后iNode产品无法打开问题的技术公告

[iNode](https://zhiliao.h3c.com/questions/catesDis/227) **[李大维](https://zhiliao.h3c.com/User/other/4066)** 2021-09-02 发表

# 问题描述 **【产品型号】**

H3C\_iNode\_PC for MacOS

### **【涉及版本】**

支持MacOS系统的iNode全部版本

### **【问题描述】**

近期苹果公司更新了自身系统的安全策略,只要连接过苹果公司官网的电脑会自动更新系统的安 全策略,该终端打开iNode软件时会弹出【"libCoreUtils.dylib"将对您的电脑造成伤害】的提示, 在该提示页面上选择【确认】或【取消】选项均无法正常启动iNode。报错详细信息如下:

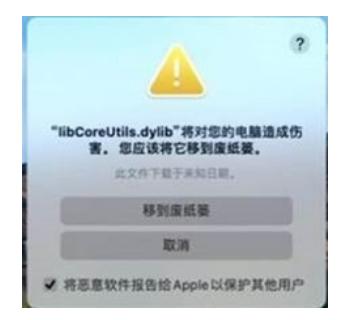

### 原因分析

## **【原因分析】**

近期苹果公司对MacOS系统安全策略进行了更新,更新后的MacOS对软件安全有更加严格的要 求,系统上运行程序的签名要求与之前相比发生了变化。受此更新影响, iNode应用签名会被系 统判定为无效,无法通过校验,导致iNode程序无法打开。

### 规避措施/解决方案

### **规避措施:**

上述问题可通过关闭MacOS系统的SIP(系统完整性保护)功能临时规避,方法如下:

- 1、进入recovery模式,具体操作是:
	- 按下电源键开机时,立刻按住Command (%) + R, 出现苹果标志后松开。
- 2、图形界面启动后,在屏幕上方工具栏里找到"实用工具",从中选择"终端"
- 3、在终端输入csrutil disable禁用SIP功能
- 4、重启电脑

根据苹果官方说明,MacOS系统仅建议临时禁用SIP功能,禁用此功能期间计算机容易受到恶意 代码的攻击。

参照如下官方说明文档

[https://developer.apple.com/documentation/security/disabling\\_and\\_enabling\\_system\\_integrity\\_protectio](https://developer.apple.com/documentation/security/disabling_and_enabling_system_integrity_protection?language=objc) n?language=objc

#### **解决方案:**

使用重新签名后发布的iNode H3C\_MacOS\_E0583版本可彻底解决该问题。安装重新签名iNode的 计算机不再需要关闭系统的SIP功能,如已关闭SIP功能的计算机需将SIP功能启用。

版本名称:iNodeManager\_H3C\_MacOS\_7.30(E0583).tar.gz

#### **【参考资料】**

无。

如有问题,请联系新华三集团公司服务热线:4008100504。 如对发文内容有任何疑问,请联系 CT产品支持部 李大维 (15226), 谢谢